# **ПРИБОРОСТРОЕНИЕ**

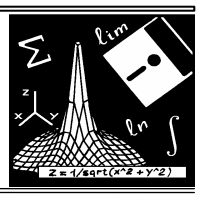

УДК 535.311

### **В.А.Карачинов, С.В.Ильин, С.Б.Торицин**

## **ЛАЗЕРНО-ТЕЛЕВИЗИОННАЯ СИСТЕМА ИССЛЕДОВАНИЯ КОНВЕКТИВНЫХ ПОТОКОВ**

Results of experimental researches aimed to create the laser-television system (LTS) of visualization and measuring liquid- and gas convective fluxes parameters are presented. Problems related to LTS program soft are considered.

Оптические методы, в которых для визуализации температурного поля используется зависимость показателя преломления от температуры, обладают известными достоинствами [1]. Прежде всего, они не искажают температурного поля и не имеют инерционных погрешностей, что позволяет выполнять точные измерения, например, нестационарных и быстро протекающих процессов в жидкостях и газах [2,3]. Это достигается благодаря возможности регистрации всего температурного поля на одном кадре либо фотографии. По сути, оптические методы дают поле показателей преломления, которое путем последующих расчетов преобразуется в поле температур. Несомненный интерес для исследований представляют телевизионные измерительные системы, реализующие данный принцип и использующие излучение лазера в качестве источника света.

Изучению функциональных возможностей такой системы и посвящено настоящее сообщение.

#### **1. Методика эксперимента**

Экспериментальные исследования проводились с помощью лазерно-телевизионной системы (ЛТС), состоящей из источника света (лазер  $\lambda = 0.63$  мкм), теневой телевизионной камеры и персонального компьютера. Процессы конвекции изучались в оптической ячейке, заполненной дистиллированной водой. Источником теплового потока служил резистор, через который пропускался постоянный ток. Для контроля температур использовалась термопара.

## **2. Результаты и их обсуждение**

## **2.1. Визуализация**

Исследования показали, что построение ЛТС по методу Теплера [2] позволяет непосредственно наблюдать изображение конвекционных потоков в реальном масштабе времени, производить измерения скорости и изучать различные тепло- и гидродинамические эффекты этого явления.

Как видно из рис.1, достаточно хорошо визуализируются те области среды, коэффициент преломления которых изменяется вследствие теплопередачи от поверхности резистора.

Важным аспектом изучения предельных возможностей ЛТС является чувствительность метода. Во многих работах чувствительность связывается с длиной фокусного расстояния рабочего объектива. Как следует из [2], преимущества использования длиннофокусных объективов заключается лишь в возможности увеличения визуализирующего экрана и уменьшения критичности его установки, что, по данным наших исследований, не актуально для телевизионной ПЗС-матрицы.

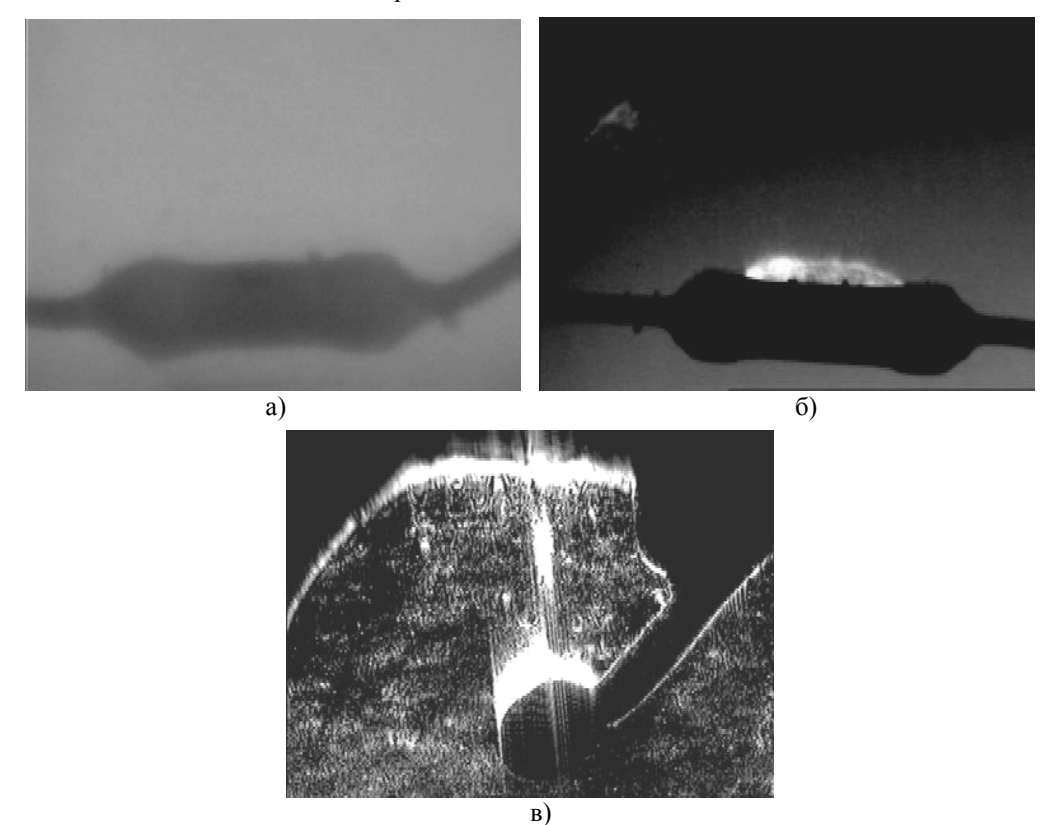

Рис.1. Визуализация конвекционных потоков (вода; метод Теплера): а) исходное изображение (*Р* = 0, *ТС* = 21°С); б) теневое изображение (*Р* = 0,6 Вт, ТС = 32°С); в) теневое изображение (*Р* = 0,2 Вт, *ТС* = 27°С)

Согласно модельным представлениям (рис.2), в параллельном пучке лучей между линзами *L*<sup>1</sup> и *L*<sup>2</sup> имеется область длиной *х* и шириной *dy* с переменным коэффициентом преломления.

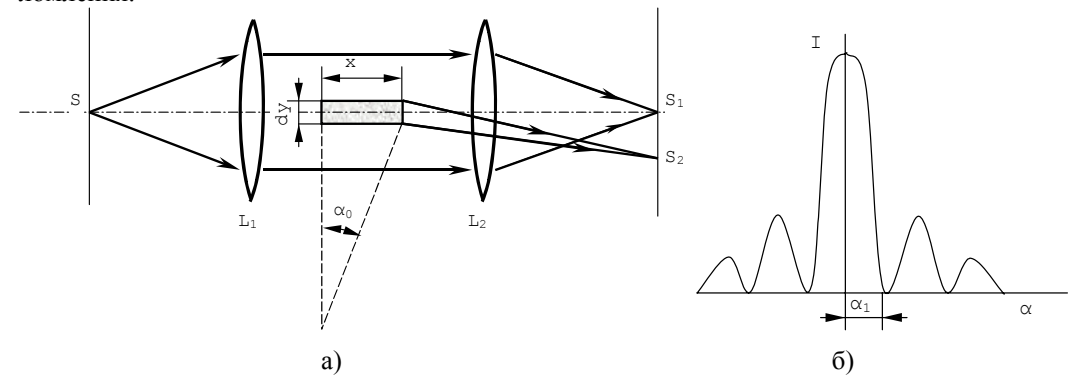

Рис.2. Модель теневого прибора. а) Оптическая схема: *L*1, *L*2 — линзы; *S* — щель; *S*1 — изображение щели. б) Дифракционная картина

Коэффициент преломления изменяется в вертикальном направлении на величину *dn*. Так как скорость света в верхней части этой области больше, чем в нижней, фронт волны поворачивается на угол  $\alpha_0$ . При этом часть светового потока, прошедшего через область измененным *n*, создает второе изображение щели  $S_2$  (угловое расстояние также равно  $\alpha_0$ ). Угол а пропорционален градиенту коэффициента преломления  $dn/dy$  и длине х области, в которой изменяется *n*, т.е.

$$
\alpha_0 = x \frac{dn}{dv}.
$$

Из-за дифракции света на отверстии оптической системы ( $L_1, L_2$ ) вместо резких изображений  $S_1$  и  $S_2$  щели S получается дифракционная картина с распределением интенсивности, показанным на рис.26. При этом угловое расстояние  $\alpha_1$  тем меньше, чем меньше длина световой волны и чем больше диаметр объектива. Так как для получения изображения  $S_2$  используется часть объектива диаметром  $dy$ ,  $\alpha_1$  определяется выражением

$$
\alpha_1=\frac{\lambda}{dy}.
$$

Для раздельного наблюдения  $S_1$  и  $S_2$  должно выполняться условие  $\alpha_0 \ge \alpha_1$ . Следовательно, имеет место равенство

$$
dn = \frac{\lambda}{r}
$$
.

Это равенство является условием, при котором еще возможно наблюдать изменение коэффициента преломления dn. Как видно, в него не входит величина фокусного расстояния системы линз.

#### 2.2. Измерение температурного поля

Для количественной оценки температур визуализированных конвекционных потоков был реализован метод расфокусированных решеток [2]. В экспериментах использовалась точечная решетка с отношением периода F к диаметру точки, равным 2. Методика проведения исследований включала последовательную запись и сравнение дифракционных изображений решетки в отсутствии конвекционных потоков и при их наличии. Типичные примеры приведены на рис.3.

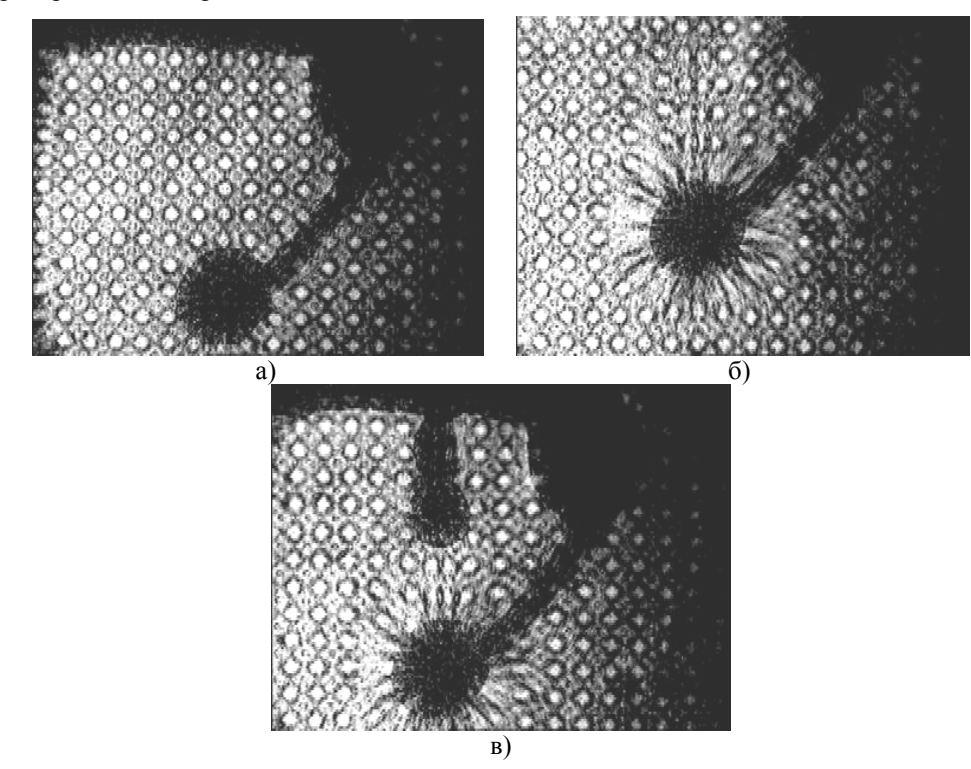

Рис.3. Визуализация конвекционных потоков в методе расфокусированных решеток (вода): а) невозмущенное поле; б) конвекционный поток (Р = 0,1 Вт); в) конвекционный поток (Р = 0,2 Вт)

### *2003 ВЕСТНИК НОВГОРОДСКОГО ГОСУДАРСТВЕННОГО УНИВЕРСИТЕТА №23*

По смещению тени штриха решетки на экране можно найти угол отклонения света от неоднородности. В силу одномерности решетки измеряется не сам угол отклонения, а лишь его проекция на плоскость, перпендикулярную штрихам. По полю углов отклонения может быть определено распределение температур в конвекционном потоке. Нами была разработана программа «ThermoVision», которая позволяет несколько упростить процесс измерения отклонений узлов решетки, а также автоматизирует процесс расчета температуры. Измерения осуществляются на основе анализа двух изображений: до и при нагреве. Изображения хранятся в файлах в формате BMP и загружаются пользователем по мере необходимости. Существует возможность оперативного переключения с одного изображения на другое. Измерение смещений узлов решетки производится при помощи настройки параметров виртуальной сетки, параметры которой должны полностью совпадать с параметрами решетки на изображении. При этом регулируется число узлов, смещение, шаг решетки, а также производится смещение каждого узла в отдельности. Кроме того, имеется возможность просматривать увеличенное изображение.

Настройка решетки производится для каждого снимка, а затем определяется разница в координатах соответствующих узлов вспомогательной сетки. На основе этих данных и производится расчет температур конвекционных потоков.

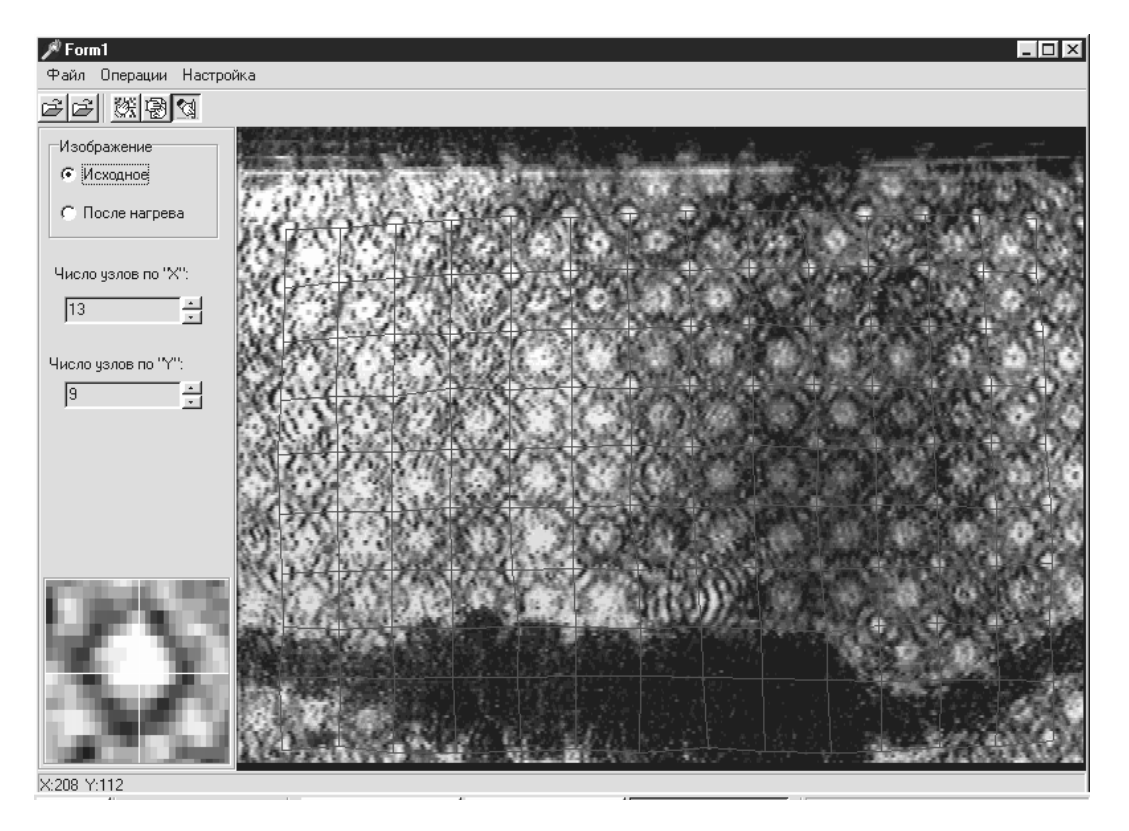

Рис.4. Пример работы программы по обработке изображений, полученных методом расфокусированных диаграмм

В программе есть настройка на технические параметры лазерной телевизионной установки, возможность отображения непосредственного отклонения узлов решетки и углов отклонения оптических лучей, прошедших через неоднородность.

## *2003 ВЕСТНИК НОВГОРОДСКОГО ГОСУДАРСТВЕННОГО УНИВЕРСИТЕТА №23*

Проводилась также работа по автоматическому распознаванию координат узлов решетки на изображении. Процесс распознавания осуществляется в три этапа. На первом изображение подвергается низкочастотной фильтрации с размером апертуры 20×20 пикселей, что примерно соответствует диаметру узла. Тем самым убираются высокочастотные шумы, и на изображении остаются только фигуры, соразмерные с узлами решетки. Затем производится бинаризация с целью выявить замкнутые области, соответствующие узлам. На последнем этапе определяются центры полученных замкнутых областей. Так как эти области, как правило, имеют правильную форму, близкую к окружности, то расчет сводится к обнаружению крайних точек данных областей и нахождению среднего значения. Однако более точными являются методы, основанные на выявлении критериев, свойственных изображению [4].

Важным фактором, влияющим на эффективность распознавания узлов, является уровень бинаризации. Отмечено, что на тестовом изображении можно определить координаты узлов с достаточной достоверность при уровне бинаризации от 150 до 200. Однако при низком уровне бинаризации существует вероятность нахождения ложных узлов, а при высоком уровне не все узлы удается распознать. Наилучший результат был получен при значении 185 (рис.5). В этом случае распознаются 24 узла из 25, и существует 13 ложных узлов.

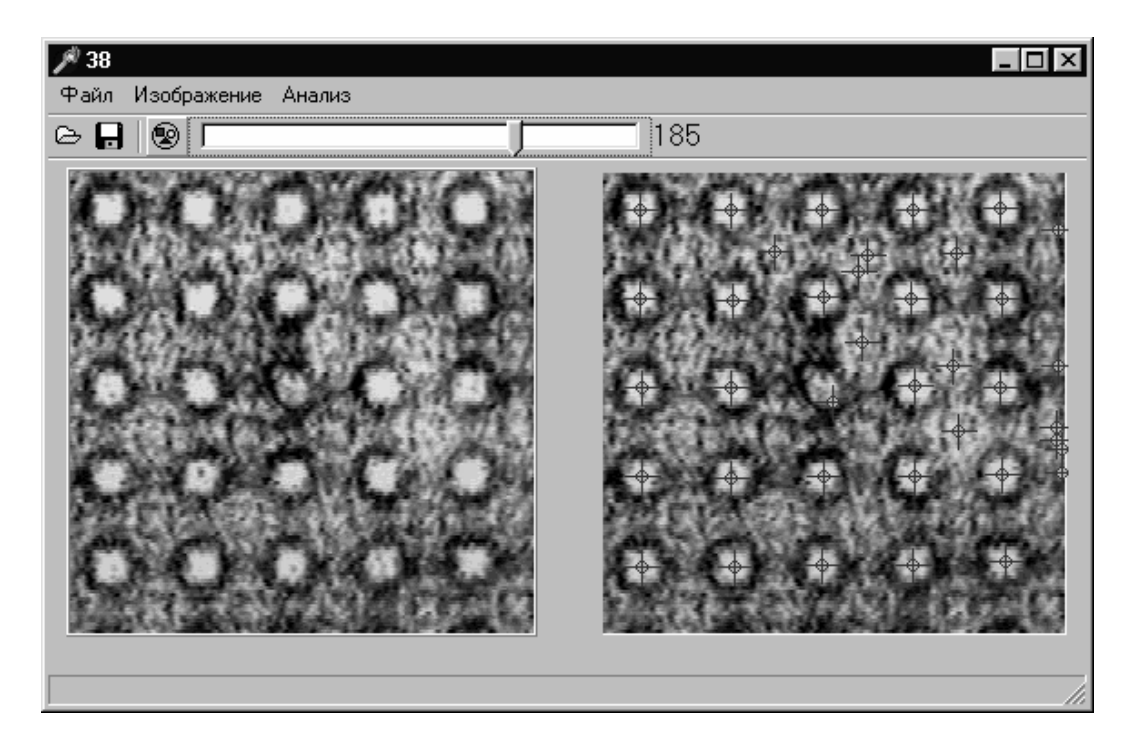

Рис.5. Автоматическое распознавание координат узлов

На рис.6 приведен пример расчета поля температур в конвекционном потоке, создаваемом нагретым резистором в воде.

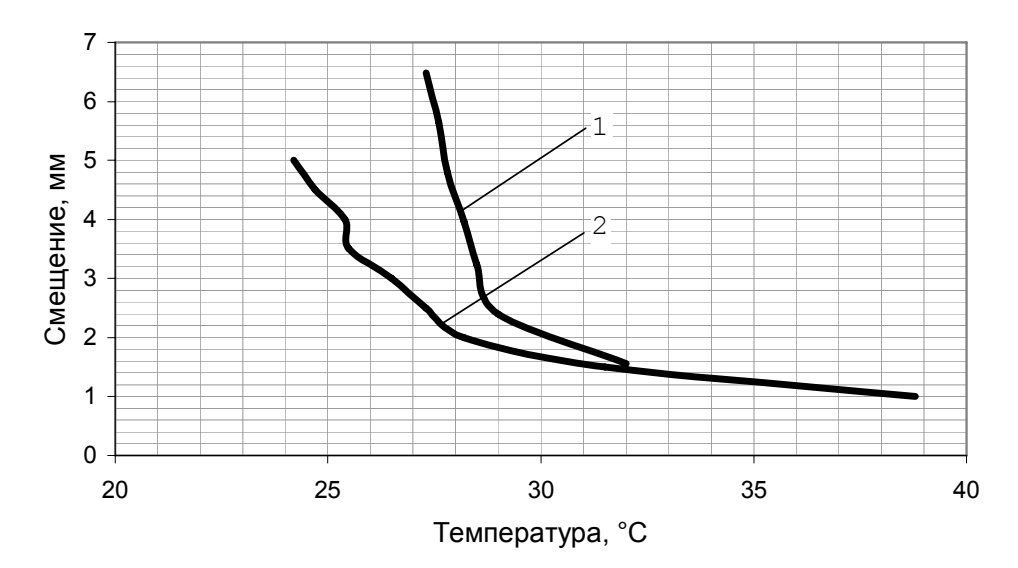

Рис.6. Температурное поле конвекционного потока. 1 — измерения методом точечной решетки; 2 — измерения термопарой

#### **Выводы**

Лазерно-телевизионная система исследования конвективных потоков, построенная по методу Теплера, позволяет получать изображение объектов и визуализировать конвективные потоки жидкости или газа в реальном масштабе времени.

Метод расфокусированных решеток в составе ЛТС обеспечивает дистанционное обеспечение температур конвективных потоков.

Разработанное программное обеспечение на основе предложенного метода виртуальной сетки дает возможность автоматизировать процесс вычисления температур конвективных потоков.

<sup>1.</sup> Хауф В., Григуль У. Оптические методы в теплопередаче. М.: Мир, 1973. 240 с.

Васильев Л.А. Теневые методы. М.: Наука, 1968. 560 с.

<sup>3.</sup> Гареев В.М., Карачинов В.А. // Тез. докл. VIII Всерос. науч.-техн. конф. «Датчики и преобразователи информации». Крым, 1996. Т.2. С.335.

<sup>4.</sup> Методы компьютерной обработки изображений / Под ред. В.А.Сойфлера. М.: Физматлит, 2001. 784 с.